Windows Server 2008

- 13 ISBN 9787121080098
- 10 ISBN 7121080095

出版时间:2009-2

页数:370

版权说明:本站所提供下载的PDF图书仅提供预览和简介以及在线试读,请支持正版图书。

www.tushu000.com

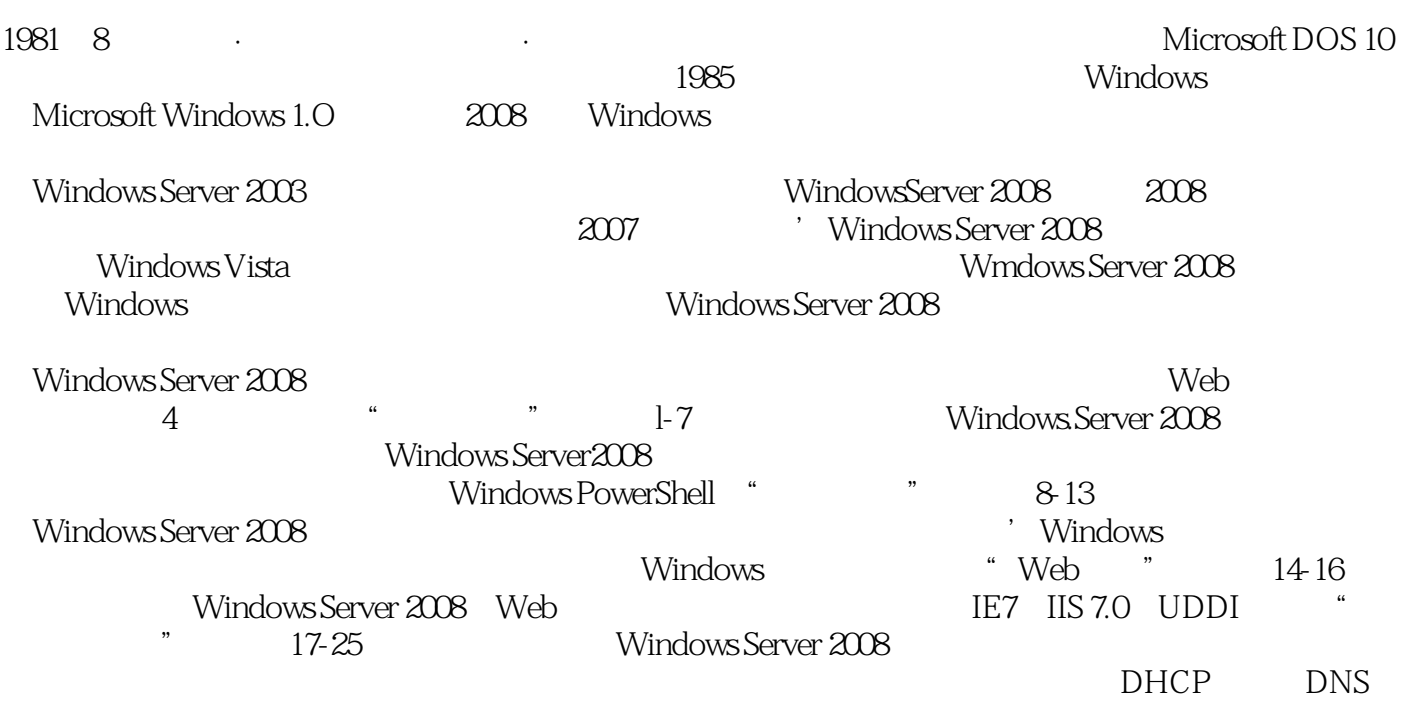

windows windows windows Windows Server 2008

的操作步骤,使初学者能够轻松地掌握Windows Server 2008的基本操作,并逐步体验Windows Server

 $2008$ Windows Server2008 Windows Server 2008

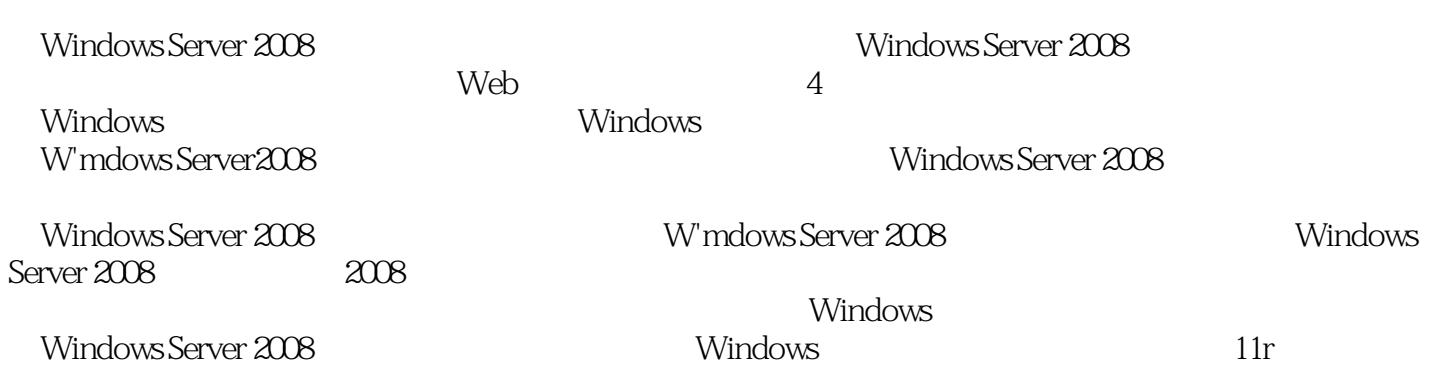

1 1 Windows Server 2008 2 Windows Server 2008 3 Windows Server 2008的文件与文件夹 第4章 Windows Server 2008的基本设置 第5章 Windows Server 2008的账户管理 第6 Windows Server 2008 and 300 Mindows PowerShell 2 and 300 Mindows Server 2008  $9$  Windows 10  $11$  12 13 Windows Server Backup 3 Web 14 Internet Explorer 7 15 17 18<br>19 19 19 19 18<br>20 DHCP 21 DNS 22 23 动目录服务 第19章 应用程序服务器 第20章 DHCP服务 第21章 DNS服务 第22章 传真服务 第23章 文 25 Windows

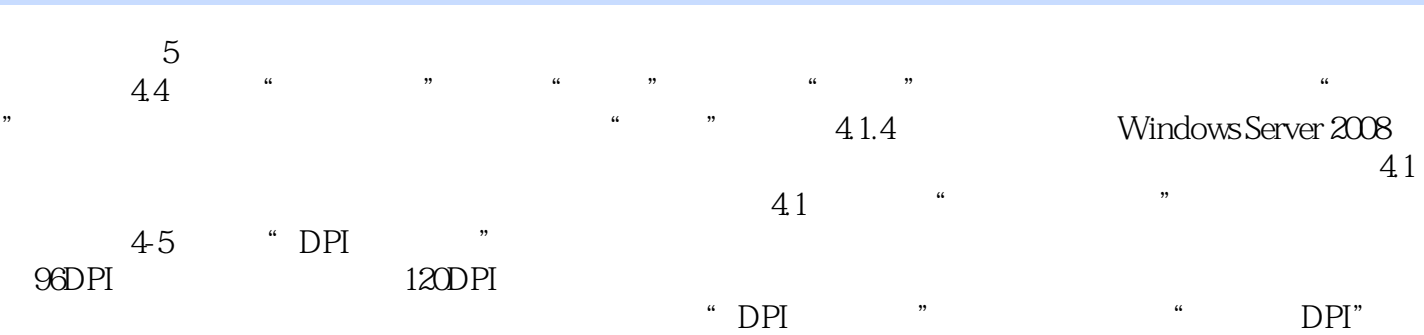

 $1 \t1$ 2、本书看后,感觉比较适合初学者,说大全个人感觉有点夸大,缺少案例和一些中高级应用  $3$  powershell hyper-v $\sim$ 4 windows2008

本站所提供下载的PDF图书仅提供预览和简介,请支持正版图书。

:www.tushu000.com